# **TCP авторизация**

TCP авторизация производится тремя пакетами: запрос, ответ, подтверждение авторизации. Первый пакет высылается на входящее TCP соединение инициируемое прибором.

Пример успешного подключения к прибору по TCP:

В ответ на входящее соединение посылается запрос к прибору:

### **Запрос:**

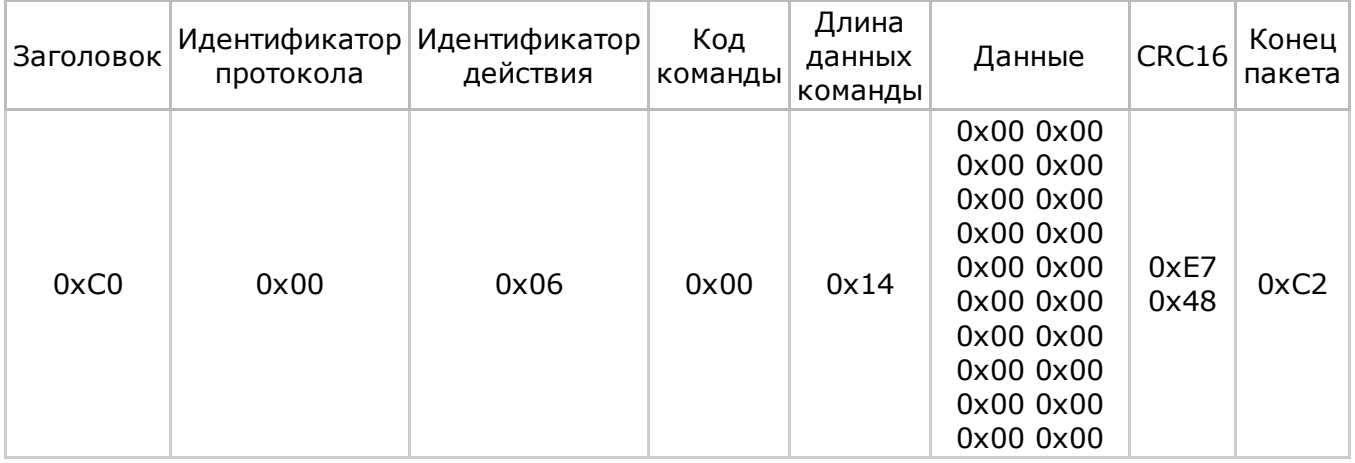

## **Ответ:**

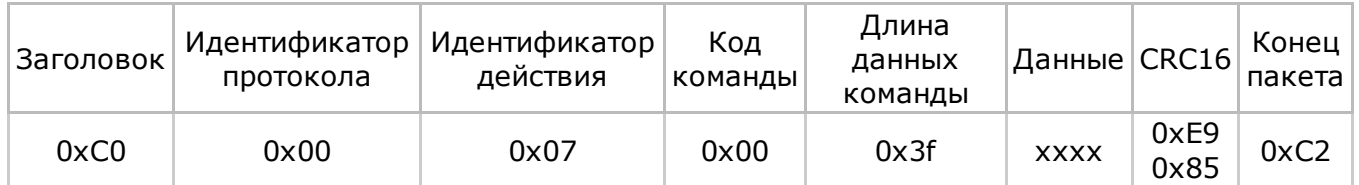

## **Поле 'Данные'**

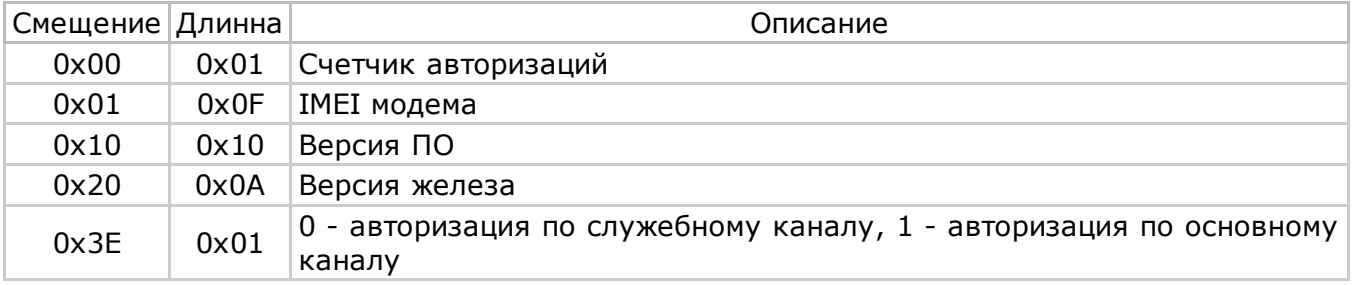

### **Подтверждение приема соединения:**

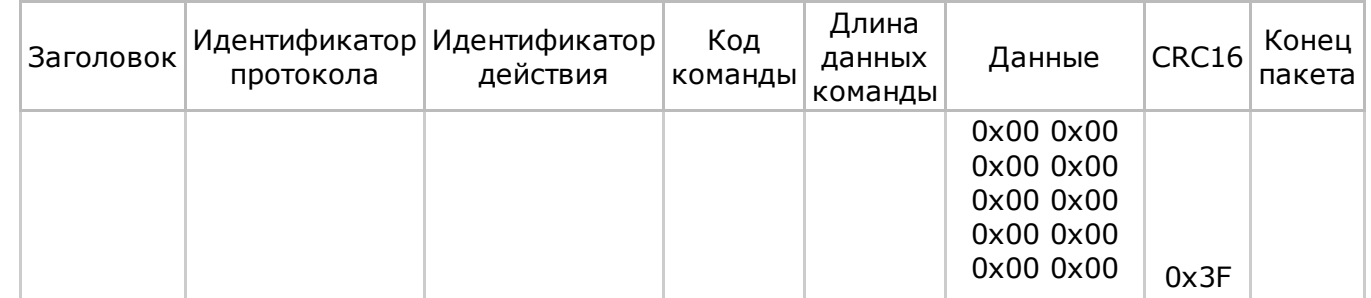

### 8/15/2014 Project/GSM/Software/TCPAuth – Mesh

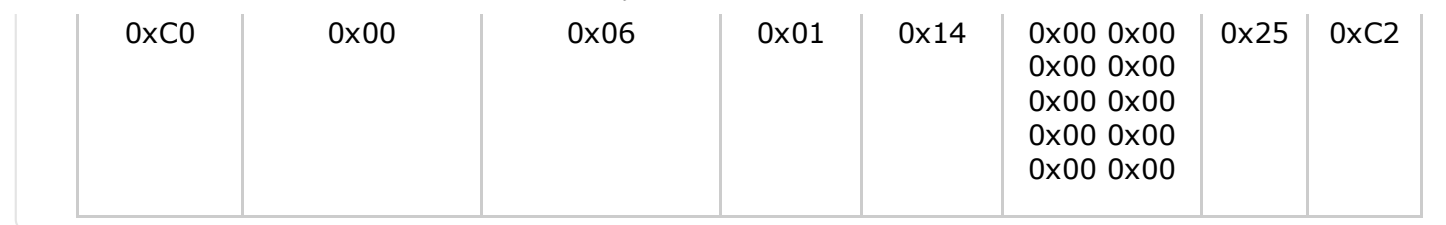

*Last modified on May 21, 2014 10:49:46 AM*